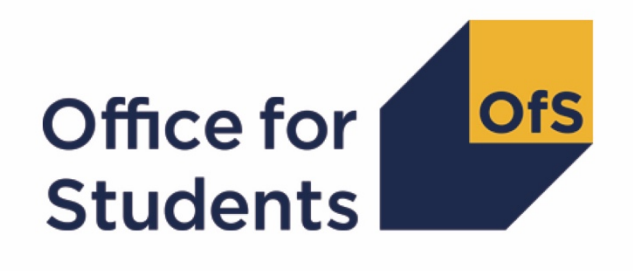

# **2019-20 ILR data checking tool**: **Higher education level apprenticeship data summary**

**Technical algorithms and rebuild instructions**

**Enquiries to** ILRData@officeforstudents.org.uk **Publication date:** 12 August 2020

## **Contents**

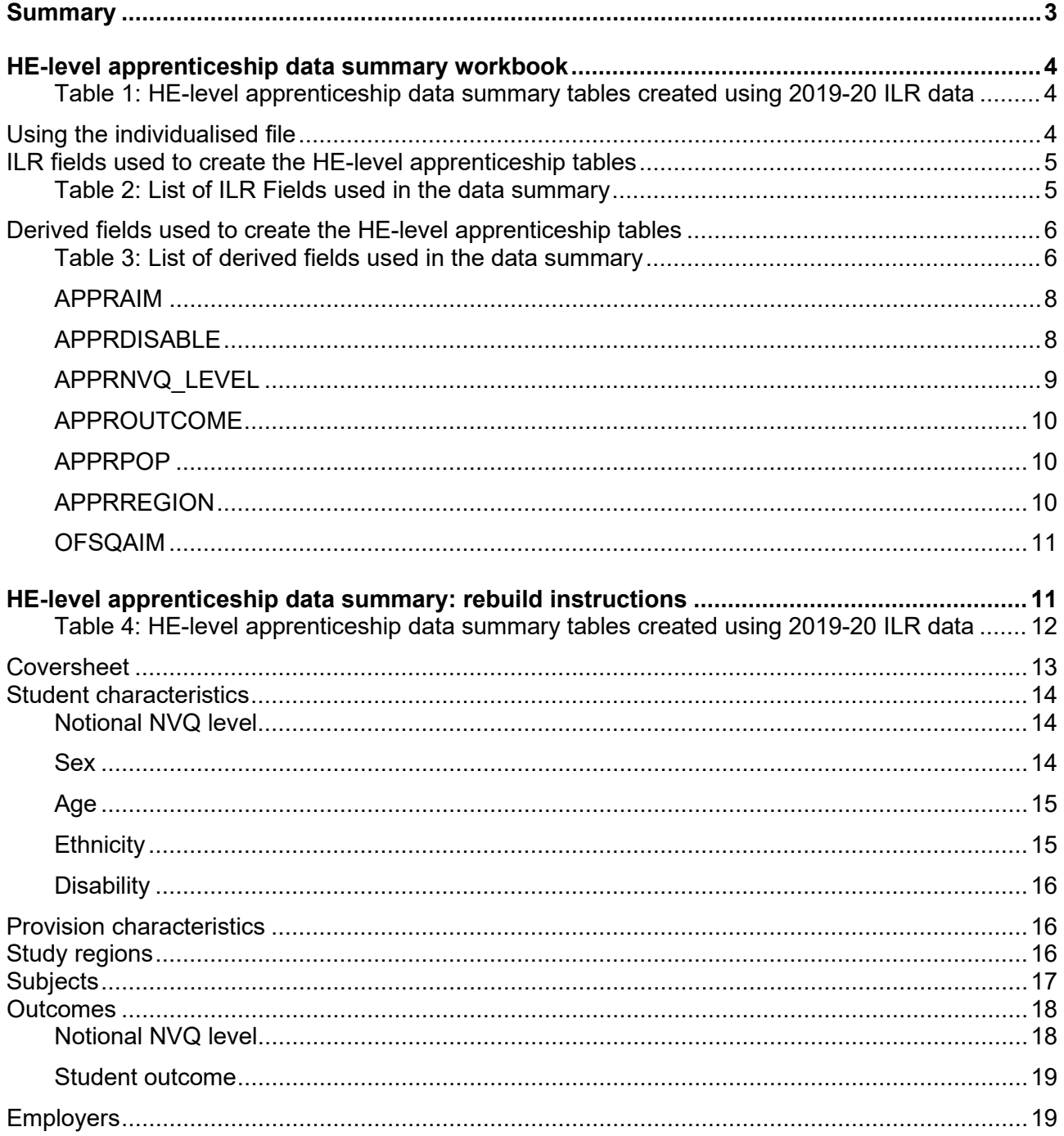

## <span id="page-2-0"></span>**Summary**

- 1. This document describes the higher education (HE) level apprenticeship data summary files generated by the 2019-20 Individualised Learner Record (ILR) data checking tool and the algorithms used to generate the data summary tables. Throughout the document, fields taken or derived from the ILR are shown in capitals.
- 2. The Office for Students (OfS) recognises that the reporting requirements for apprenticeship data differ from those of other higher education programmes. The HE-level apprenticeship data summary is intended to promote a shared understanding of how the OfS will interpret such data for the purpose of identifying issues that may affect the OfS's uses of the data. The summary uses fields taken from the ILR to categorise students that started an HE-level apprenticeship in 2019-20 by student characteristics, subcontractual partner, study region, subject and student outcome. It provides separate information on student apprenticeship programme aim and component aim starts.
- 3. The HE-level apprenticeship data summary is formed of two files. These are:
	- a. The HE-level apprenticeship data summary workbook 'APPR19\_DCT\_XXXXXXXX.xlsx' (where XXXXXXXX is the UK Provider Reference Number (UKPRN) for the provider).
	- b. The HE-level apprenticeships individualised file 'APPR19 DCT\_XXXXXXXX\_IND.csv'.

Details of how to use individualised files are given on the OfS website at: [www.officeforstudents.org.uk/data-and-analysis/supplying-data/working-with-individualised](http://www.officeforstudents.org.uk/data-and-analysis/supplying-data/working-with-individualised-files/)[files/](http://www.officeforstudents.org.uk/data-and-analysis/supplying-data/working-with-individualised-files/)

- 4. These files can be accessed from the '2019-20 Data checking tool' area of the OfS portal. Access details will be sent to the appropriate contacts at providers when the data checking tool is made available.
- 5. This document lists the fields used to build the data summary tables, which are either taken directly from the ILR return or derived from them. The majority of the derived fields used within this output are also used in the construction of OfS institutional performance measures<sup>[1](#page-2-1)</sup> and are prefixed with 'IP'. The algorithms used to derive these fields are documented in the institutional performance measures core algorithms document (available on the OfS website via [www.officeforstudents.org.uk/data-and-analysis/institutional-performance](http://www.officeforstudents.org.uk/data-and-analysis/institutional-performance-measures/technical-documentation/)[measures/technical-documentation/\)](http://www.officeforstudents.org.uk/data-and-analysis/institutional-performance-measures/technical-documentation/). The remaining derived fields that do not feature within the core algorithms document are described here.
- 6. This document also describes how the data summary tables can be rebuilt from the individualised file provided. This document is aimed at readers with in-depth knowledge of the data. Readers are advised to have a copy of 'Specification of the Individualised Learner Record for 2019 to 2020' (available from the Education and Skills Funding Agency via [https://www.gov.uk/government/publications/ilr-specification-validation-rules-and-appendices-](https://www.gov.uk/government/publications/ilr-specification-validation-rules-and-appendices-2019-to-2020)[2019-to-2020\)](https://www.gov.uk/government/publications/ilr-specification-validation-rules-and-appendices-2019-to-2020) to hand when using this document.

<span id="page-2-1"></span><sup>1</sup> See [www.officeforstudents.org.uk/data-and-analysis/institutional-performance-measures/](http://www.officeforstudents.org.uk/data-and-analysis/institutional-performance-measures/)

## <span id="page-3-0"></span>**HE-level apprenticeship data summary workbook**

7. The HE-level apprenticeship data summary workbook is the Excel workbook APPR19\_DCT\_XXXXXXXX.xlsx, where XXXXXXXX is the UK Provider Reference Number (UKPRN) for the provider. The workbook contains the following worksheets:

#### <span id="page-3-1"></span>**Table 1: HE-level apprenticeship data summary tables created using 2019-20 ILR data**

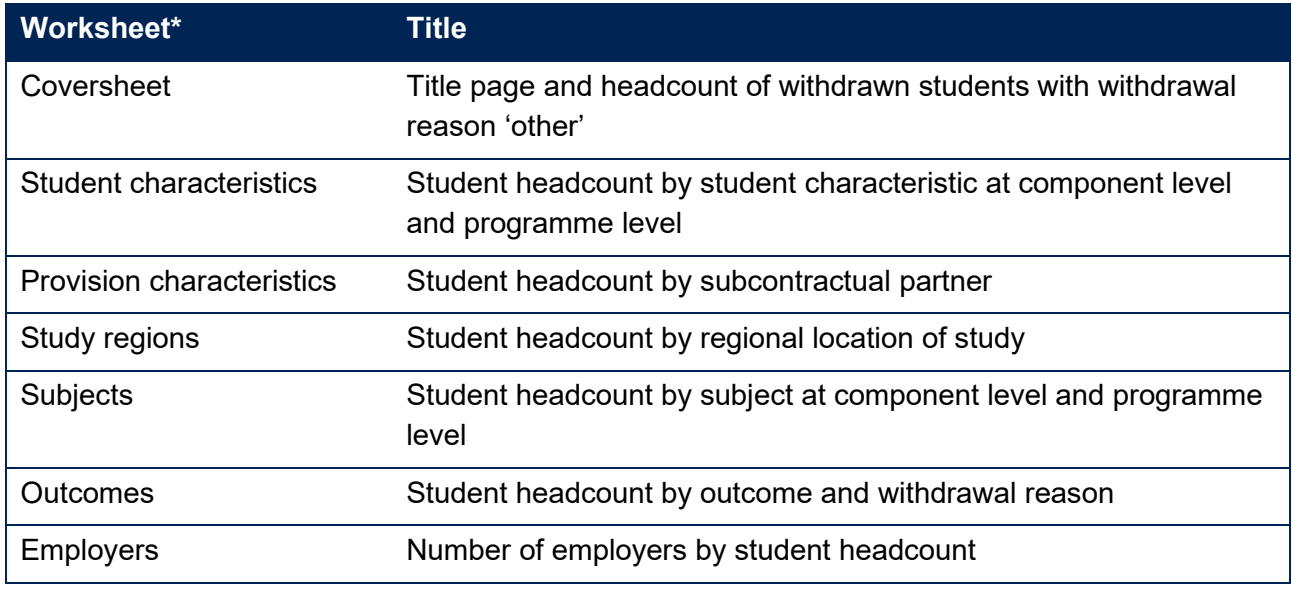

\* This worksheet reference corresponds to the spreadsheet tabs.

### <span id="page-3-2"></span>**Using the individualised file**

- 8. When working through this document it is necessary to use the individualised file, APPR19\_DCT\_XXXXXXXX\_IND.csv, where XXXXXXXX is the UKPRN for the provider. The individualised file contains the values of all fields used to generate the data summary tables. Fields taken from the ILR return or derived as part of the data summary tables are shown in capitals using the names given in Tables 2 and 3 respectively. Fields prefixed with 'IP', 'OFS', or 'APPR' are derived, all others are taken directly from the ILR or the Learning Aim Reference Service (LARS) as indicated in Table 2.
- 9. Specific instructions for rebuilding the HE-level apprenticeship data summary workbook from the individualised file are provided in this document.
- 10. The individualised file contains one record per subject area per learning aim per learner in the latest academic year. For example, a student who is studying for a first degree in biology in 2019-20 will have one record for that instance and will count as one full-person equivalent (FPE = 100; a headcount measure). A student who is studying a joint course first degree with equal proportions of mathematics and physics in 2019-20 will have two records for that instance; one for each subject area, with each assigned an FPE of 50 (their single headcount for the instance being apportioned across the subject areas according to the proportion of the course that relates to each subject they are studying).

## <span id="page-4-0"></span>**ILR fields used to create the HE-level apprenticeship tables**

11. The ILR fields used to generate the data summary are listed in Table 2.

## <span id="page-4-1"></span>**Table 2: List of ILR Fields used in the data summary**

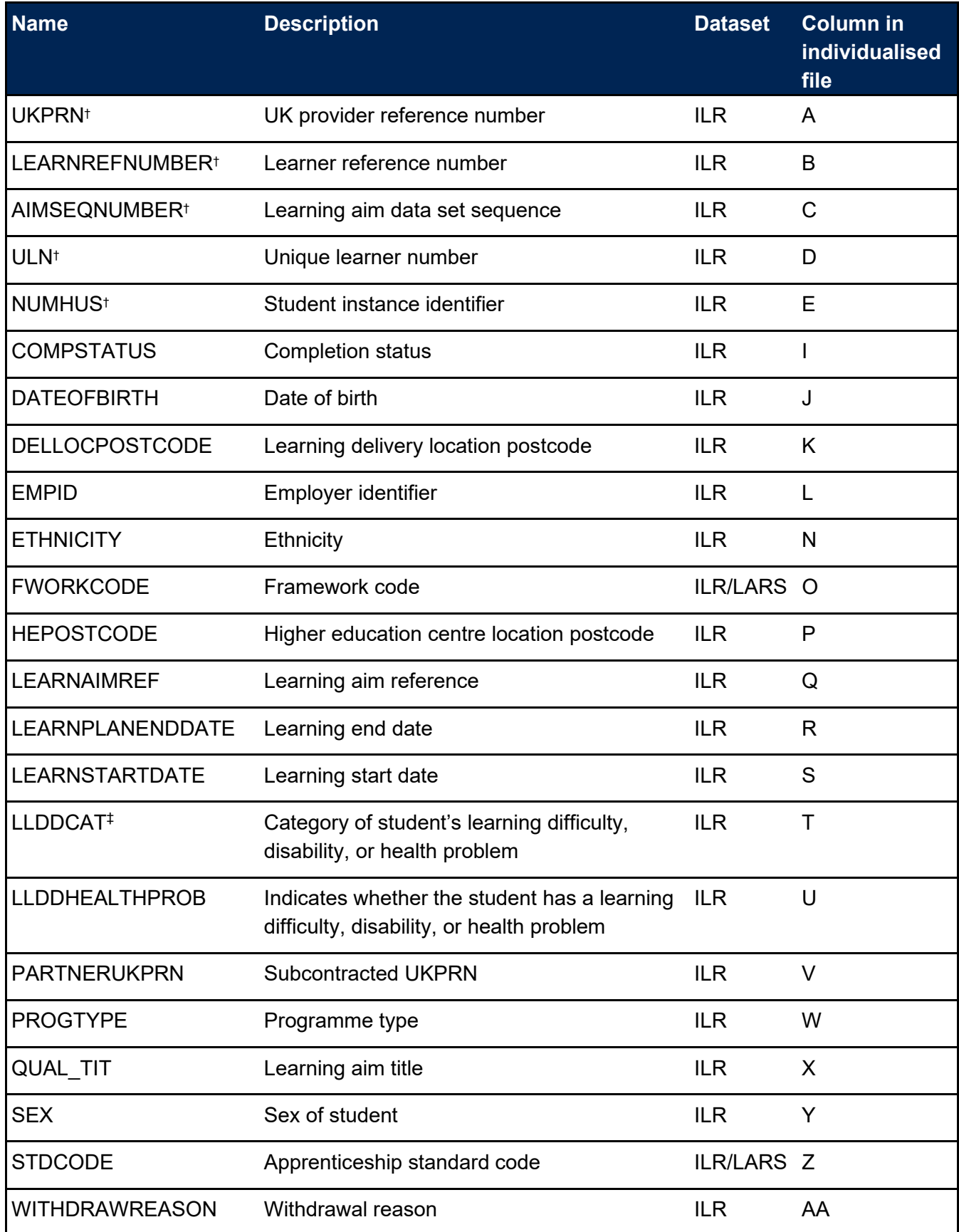

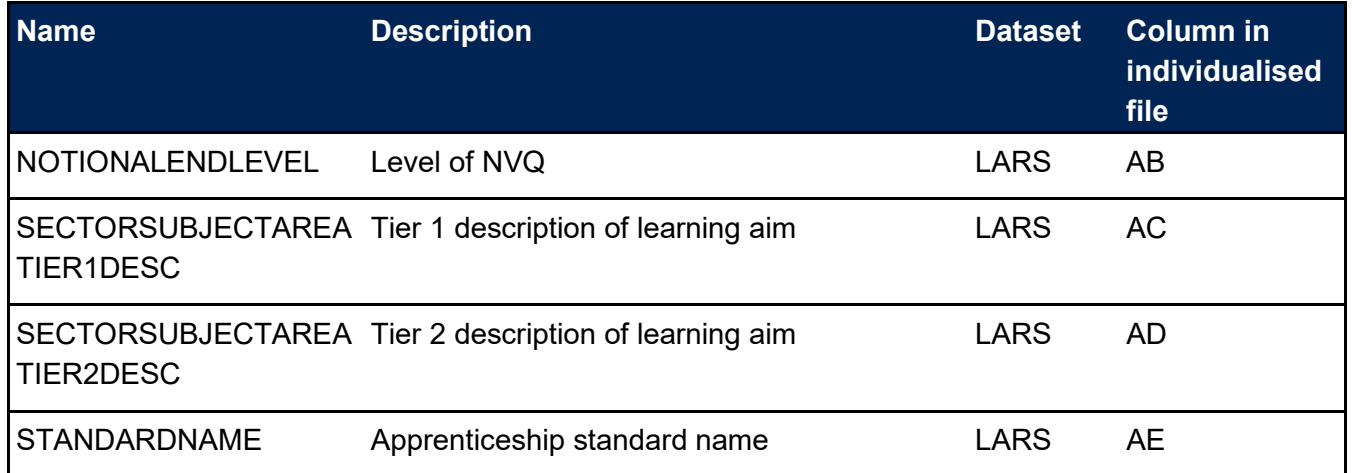

† These fields are not used in the calculations but are included in the individualised file to allow easy identification of students.

‡ Where the student has multiple types of learning difficulty, disability or health problem, the value of LLDDCAT with an associated value of PRIMARYLLDD = 1 is given in the individualised file.

## <span id="page-5-0"></span>**Derived fields used to create the HE-level apprenticeship tables**

- 12. Here we give details of the derived fields in the individualised file. These fields are used to build the key dimensions of the HE-level apprenticeship data summary tables.
- 13. All fields with the prefix 'IP' are derived using the algorithms documented in the institutional performance measures core algorithms document available on the OfS website [\(www.officeforstudents.org.uk/data-and-analysis/institutional-performance-measures/technical](http://www.officeforstudents.org.uk/data-and-analysis/institutional-performance-measures/technical-documentation/)[documentation/\)](http://www.officeforstudents.org.uk/data-and-analysis/institutional-performance-measures/technical-documentation/).

#### <span id="page-5-1"></span>**Table 3: List of derived fields used in the data summary**

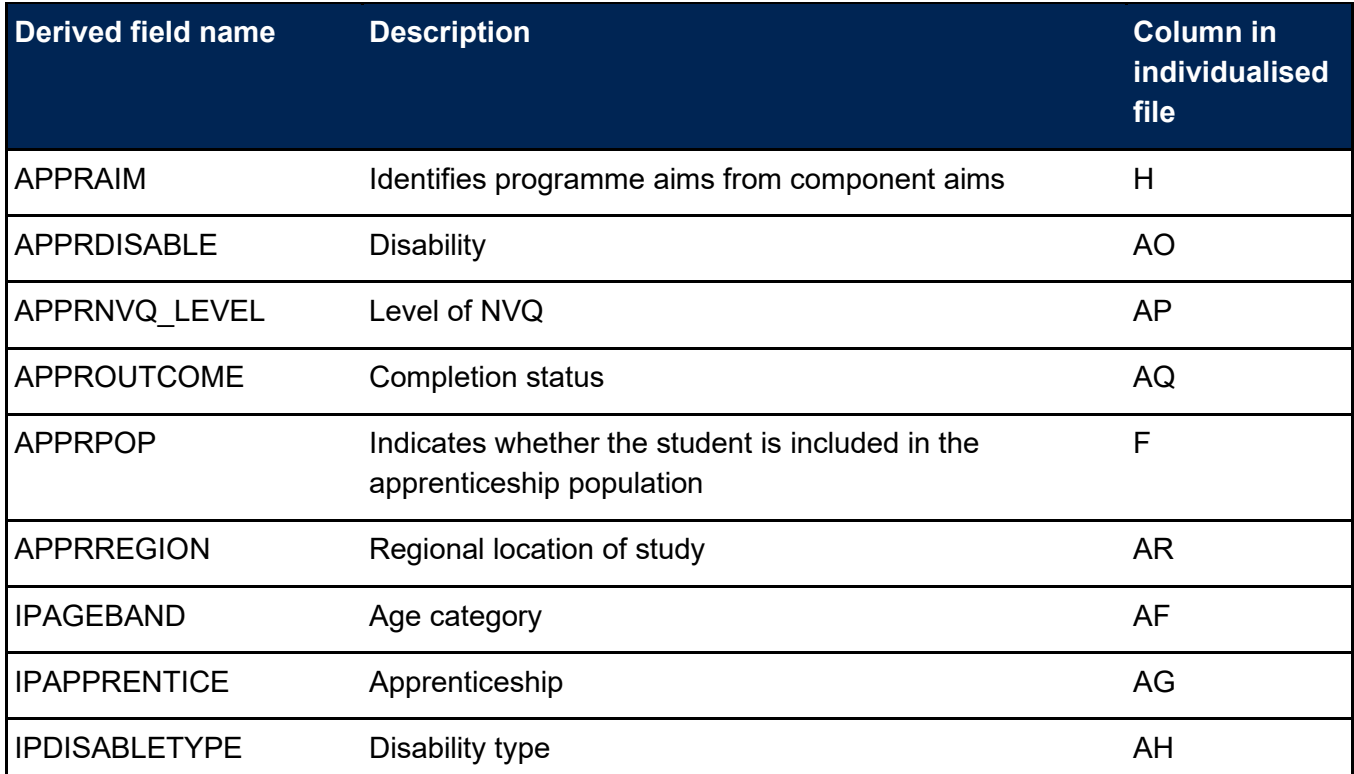

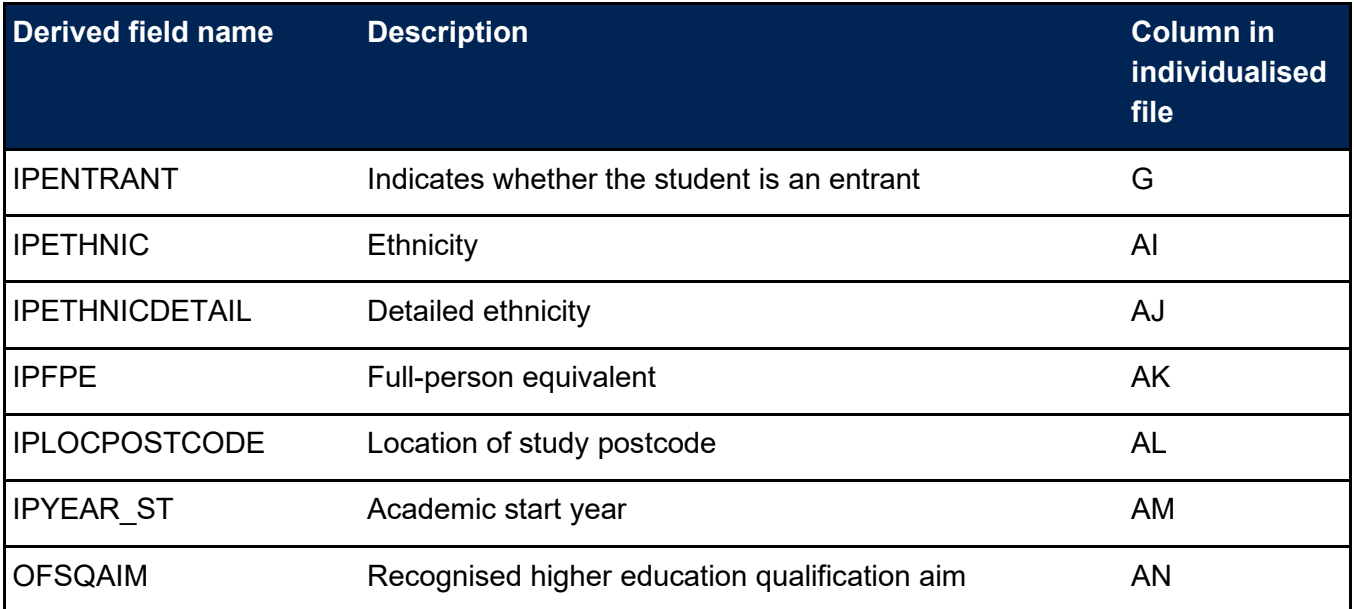

#### **APPRAIM**

14. This field has been provided to enable filtering of the data to programme or component aims.

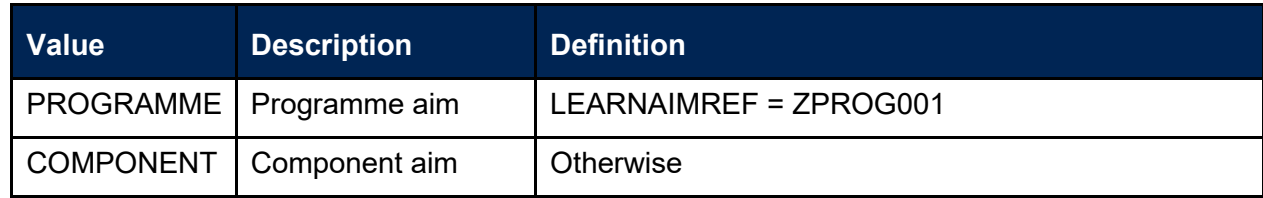

#### **APPRDISABLE**

15. This field indicates whether the student has a disability.

<span id="page-7-0"></span>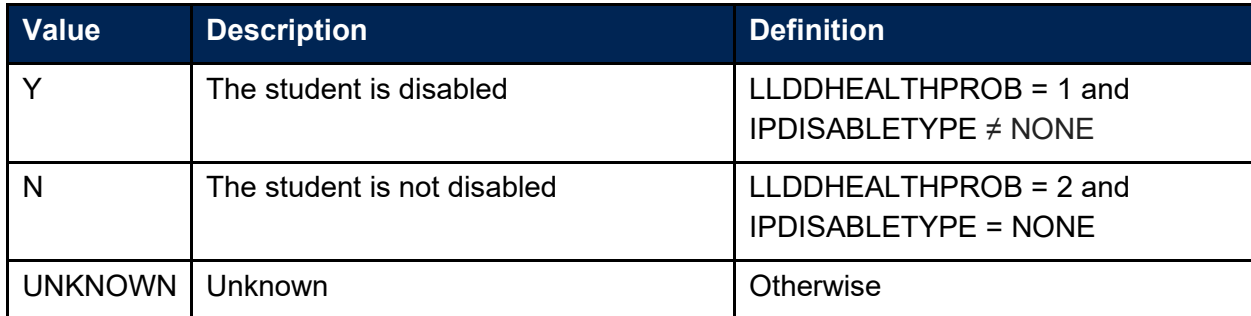

<span id="page-7-1"></span>Note: This field has a similar definition to the field IPDISABLE described in the institutional performance measures core algorithms document. Where IPDISABLE can take only the values Y or N, APPRDISABLE can take an additional value, UNKNOWN. If IPDISABLE would show Y but IPDISABLETYPE = NONE, APPRDISABLE is set to UNKNOWN. Similarly, if IPDISABLE would show N but IPDISABLETYPE ≠ NONE or LLDDHEALTHPROB  $\neq 2$ , APPRDISABLE is set to UNKNOWN.

## **APPRNVQ\_LEVEL**

16. This field indicates the notional NVQ level.

<span id="page-8-0"></span>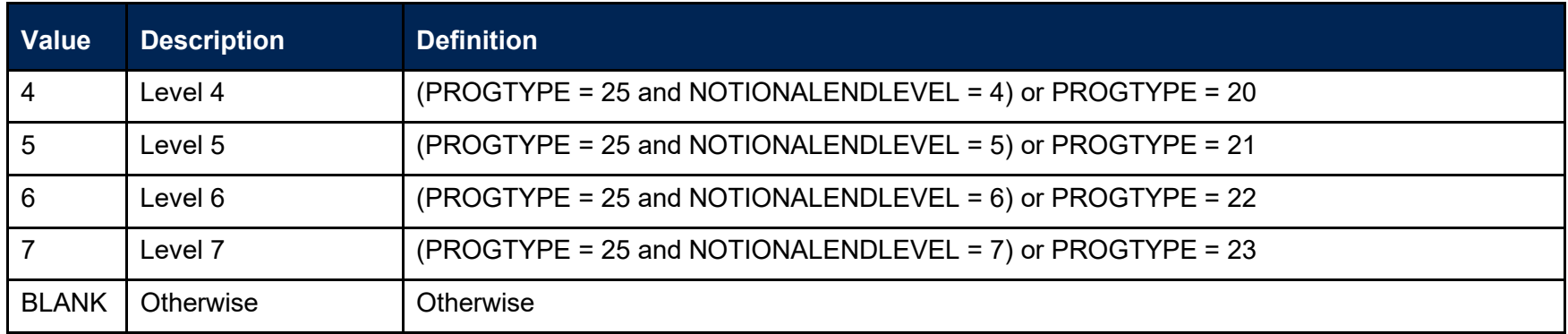

#### **APPROUTCOME**

17. This field indicates the continuation outcome for the learning aim.

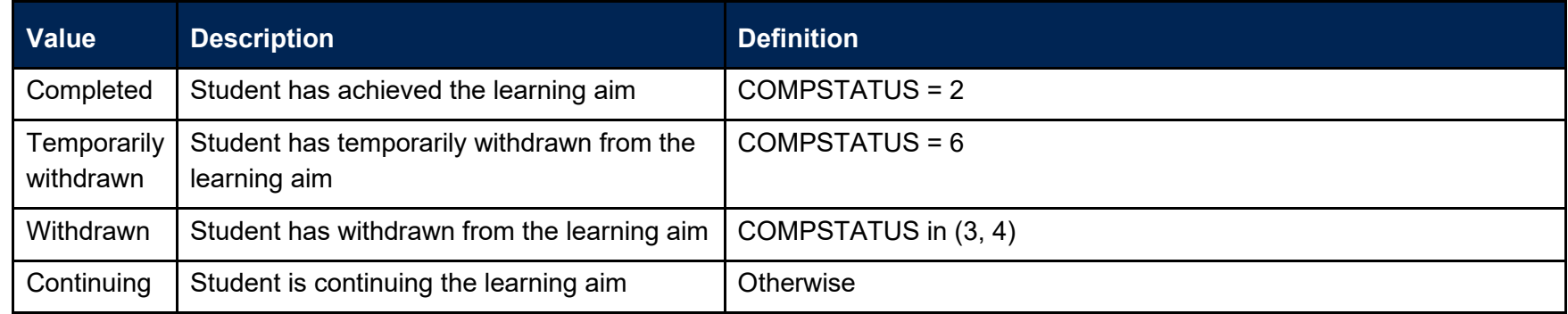

#### **APPRPOP**

18. This field has been provided to enable filtering of the data to the apprenticeships population.

<span id="page-9-0"></span>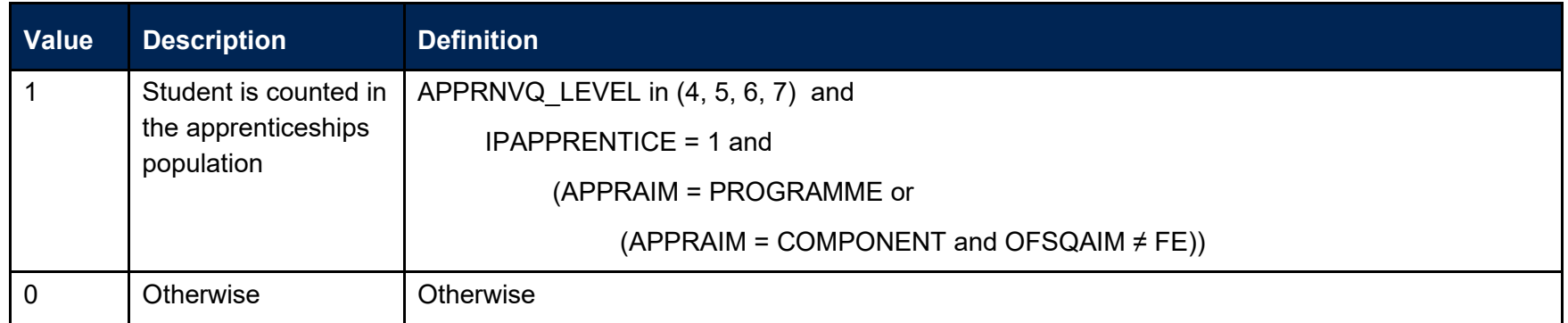

#### **APPRREGION**

<span id="page-9-2"></span><span id="page-9-1"></span>19. This field assigns the location of study postcode (IPLOCPOSTCODE) to broader regions of study defined by Nomenclature of Territorial Units for Statistics level 2 (NUTS level 2). This mapping is based on National Statistics Postcode Lookup (NSPL) data from May 2020. The NSPL lists all postcodes in the UK and links them to higher geographies. For more information see [www.ons.gov.uk/methodology/geography/geographicalproducts/postcodeproducts/.](http://www.ons.gov.uk/methodology/geography/geographicalproducts/postcodeproducts/)

#### **OFSQAIM**

20. This field allocates qualification aims to broad categories of higher education. For a full definition of this field please refer to '2019-20 ILR data checking tool: Classifying learning aims technical document' (available via: [www.officeforstudents.org.uk/data-and-analysis/data-checking](http://www.officeforstudents.org.uk/data-and-analysis/data-checking-tools/2019-20-ilr-data-checking-tool/)[tools/2019-20-ilr-data-checking-tool/\)](http://www.officeforstudents.org.uk/data-and-analysis/data-checking-tools/2019-20-ilr-data-checking-tool/).

## **HE-level apprenticeship data summary: rebuild instructions**

- 21. The individualised file, APPR19 DCT XXXXXXXX IND.csv, can be used to interrogate the data and our calculation of derived fields by filtering to certain groups of records. Specific instructions to rebuild the HE-level apprenticeship data summary workbook, APPR19\_DCT\_XXXXXXX.xlsx, are provided here.
- <span id="page-10-1"></span><span id="page-10-0"></span>22. The following sections of this document detail how to rebuild the populations of students found in the sheets of the data summary workbook. Each sheet either includes information which needs to be filtered from the individualised file by programme aim and/or component aim. This is summarised in the table below.

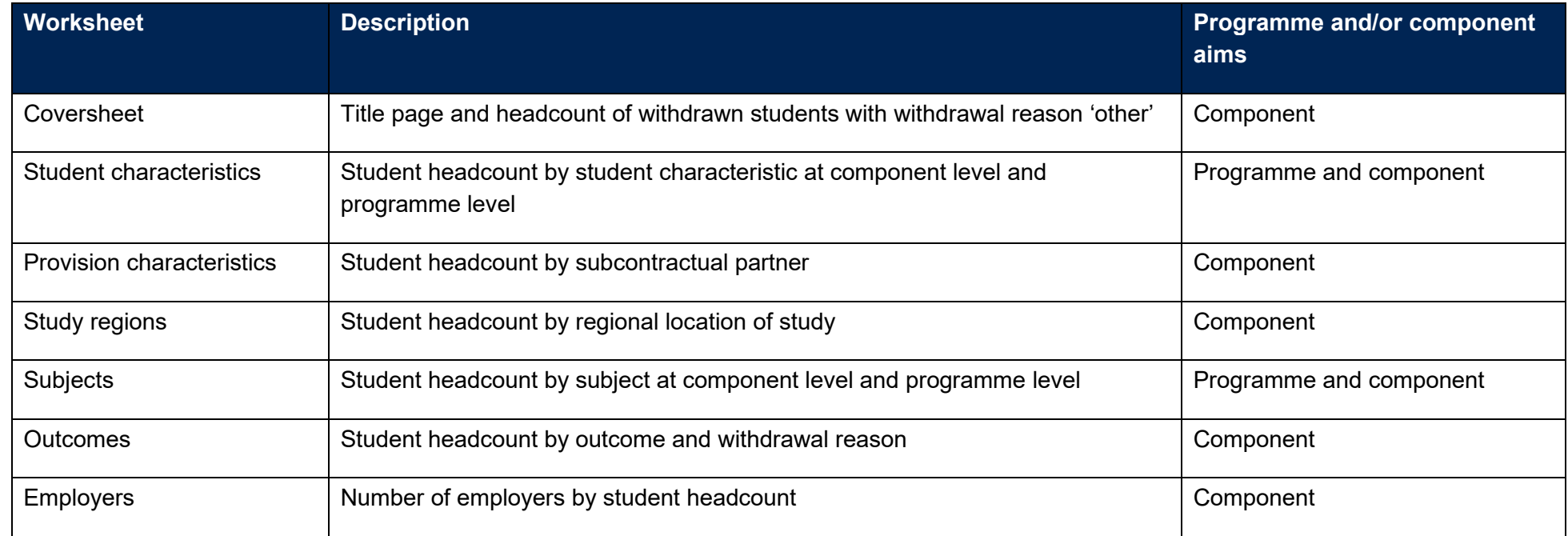

#### **Table 4: HE-level apprenticeship data summary tables created using 2019-20 ILR data**

<span id="page-11-0"></span>23. To rebuild the headcounts in the workbook summary tables, apply the following filters to the individualised files:

- a. Restrict the data to the HE-level apprenticeship population by filtering to APPRPOP = 1.
- b. Restrict the data to only the starts population by applying the filter: IPENTRANT = 1.
- c. Restrict the data to programme or component level as required by filtering on APPRAIM to 'PROGRAMME' or 'COMPONENT', respectively.
- d. The additional filters which should be applied to the individualised file to create the population for each specific row and column of the summary tables are explained on the following pages.
- e. Once all the required filters have been applied the headcount is returned by summing the values in the IPFPE column and dividing by 100.

## **Coversheet**

24. The coversheet includes a summary of the number of component aim starts for which the student has withdrawn from the learning aim for reason 'other'. The counts can be recalculated using the instructions in paragraph 23 and filtering the data according to the table below.

<span id="page-12-0"></span>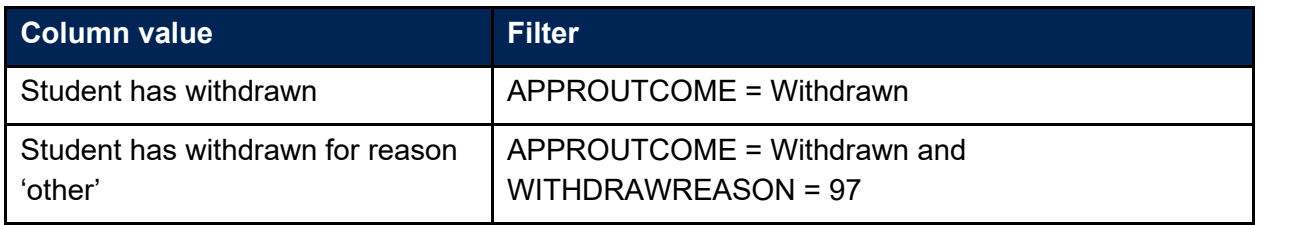

### **Student characteristics**

25. This sheet shows the number of apprenticeship starts categorised by various student characteristics per notional NVQ level. The possible options that are displayed on this sheet are listed in the tables below. The number of apprenticeship programme aim or component aim starts can be recalculated using the instructions in paragraph 23.

#### **Notional NVQ level**

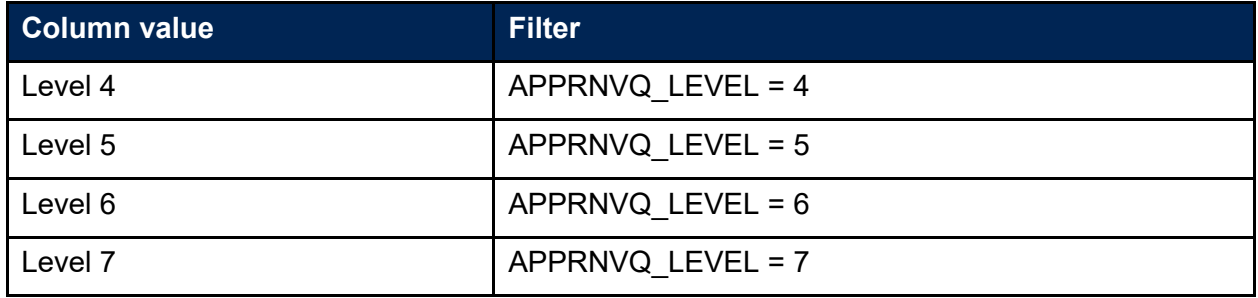

#### <span id="page-13-0"></span>**Sex**

<span id="page-13-2"></span><span id="page-13-1"></span>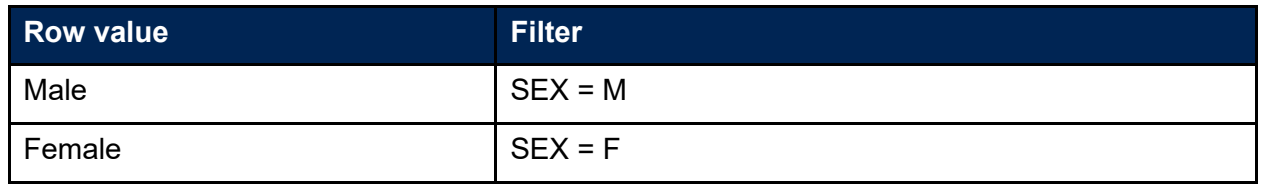

### **Age**

![](_page_14_Picture_112.jpeg)

### **Ethnicity**

<span id="page-14-1"></span><span id="page-14-0"></span>![](_page_14_Picture_113.jpeg)

#### **Disability**

![](_page_15_Picture_69.jpeg)

## **Provision characteristics**

26. Where a HE-level apprenticeship student has been recorded with a subcontractual partner (PARTNERUKPRN), this sheet summarises the number of component aim starts per subcontractual partner and can be recalculated by filtering to a PARTNERUKPRN then using the instructions in paragraph 23.

## **Study regions**

<span id="page-15-2"></span><span id="page-15-1"></span><span id="page-15-0"></span>27. This sheet summarises the number of component aim starts by regional location of study (APPRREGION) and can be recalculated by filtering to an APPRREGION then using the instructions in paragraph 23.

## **Subjects**

28. Where an HE-level apprenticeship student has been recorded on either an apprenticeship framework (via FWORKCODE) or an apprenticeship standard (via STDCODE) on the ILR, this has been linked to the LARS to retrieve information on the standard name, notional NVQ level, subject area tier 1 and subject area tier 2, which are populated on this sheet. These fields are all available within the individualised file and are labelled as shown in the table below. Note that apprenticeship frameworks do not have a standard name and are populated with 'Framework'.

![](_page_16_Picture_104.jpeg)

- <span id="page-16-0"></span>29. The number of programme aim starts on the apprenticeship framework or apprenticeship standard are shown and can be recalculated using the instructions in paragraph 23.
- 30. Students returned with either an apprenticeship framework or an apprenticeship standard are linked to their component aims present in the 2019- 20 ILR data and the qualification title (variable QUAL\_TIT in the individualised file). There may be multiple qualification titles per framework or standard.
- 31. The number of component aim starts on the apprenticeship framework or apprenticeship standard are shown and can be recalculated using the instructions in paragraph 23.

## **Outcomes**

- 32. This sheet summarises the completion status, as recorded on ILR via COMPSTATUS and WITHDRAWREASON, for component aim starts per notional NVQ level. The first table on this sheet summarises the number of component aim starts by student outcome (APPROUTCOME) and can be recalculated by filtering to an APPROUTCOME then using the instructions in paragraph 23.
- 33. The second table on this sheet shows the number of component aim starts for which the student has withdrawn categorised by the withdrawal reason (WITHDRAWREASON). The reason for withdrawal is populated using the definition of WITHDRAWREASON in the document 'Specification of the Individualised Learner Record for 2019 to 2020' (available from the Education and Skills Funding Agency via [https://www.gov.uk/government/publications/ilr-specification-validation-rules-and-appendices-2019-to-2020\)](https://www.gov.uk/government/publications/ilr-specification-validation-rules-and-appendices-2019-to-2020). The number of component aims starts can be recalculated by filtering to APPROUTCOME = 'Withdrawn' and a WITHDRAWREASON using the instructions in paragraph 23.

#### **Notional NVQ level**

<span id="page-17-1"></span><span id="page-17-0"></span>![](_page_17_Picture_101.jpeg)

#### **Student outcome**

![](_page_18_Picture_75.jpeg)

## **Employers**

- <span id="page-18-1"></span><span id="page-18-0"></span>34. Where a HE-level apprenticeship student has been recorded with an employer identifier (EMPID), this sheet summarises the number of employers by:
	- a. The overall number of employers.
	- b. Employers with 10 or more component aim starts.
	- c. Employers with between two and nine (inclusive) component aim starts.
	- d. Employers with one component aim starts.

![](_page_19_Picture_0.jpeg)

© The Office for Students copyright 2020

This publication is available under the Open Government Licence 3.0 except where it indicates that the copyright for images or text is owned elsewhere.

www.nationalarchives.gov.uk/doc/open-government-licence/version/3/